## **91 Ermstedt – Gottstedt – (Alach -) Flughafen/Airport**

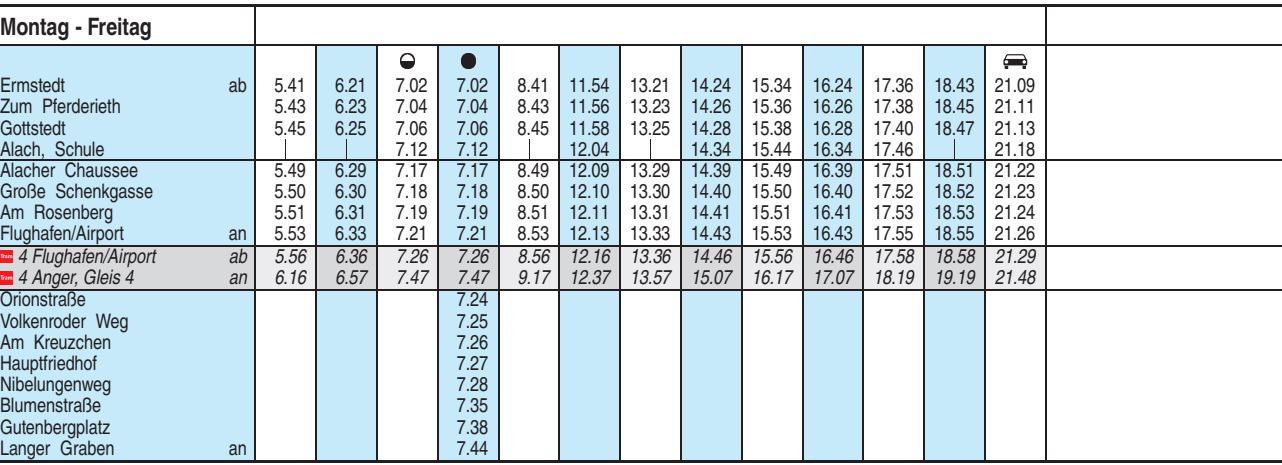

= Kleinbus, Gruppen bitte 24 Stunden vorher unter Telefon 0361 19449 anmelden

 $\Theta$  = nicht an Schultagen

 $\bullet$  = an Schultagen

Heiligabend bis 17:00 Uhr und Silvester bis 23:00 Uhr wie Samstag, anschließend nach Sonderfahrplan.

Fahrplan gültig ab 31.08.2020 erstellt am 27.08.20 15:56:29